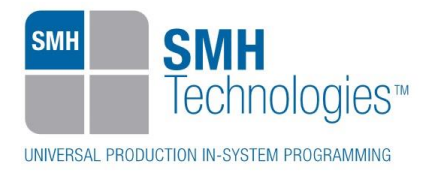

12/02/2018 Massimo Carniel

DC10958

# **AN00177: Interfacing FlashRunner with NXP NCF devices**

FlashRunner is a Universal In-System Programmer, which uses the principles of In-Circuit Programming to program NXP NCF family microcontrollers.

This Application Note assumes that you are familiar with both FlashRunner and the main features of the NCF family. Full documentation about these topics is available in the FlashRunner user's manual and in device-specific datasheets.

### **1. Introduction**

In-system programming of NCF microcontrollers is performed through MDI protocol.

In order to use FlashRunner to perform in-system programming, you need to implement the appropriate in-circuit programming hardware interface on your application board.

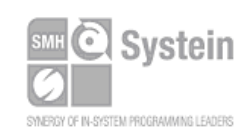

Systein Italia Srl VAT (P.I./C.F.): IT01697470936 Via Giovanni Agnelli, 1 33089 Villotta di Chions (PN) Italy

Phone +39 0434.421111 Fax +39 0434.639021 info@smh-tech.com www.smh-tech.com

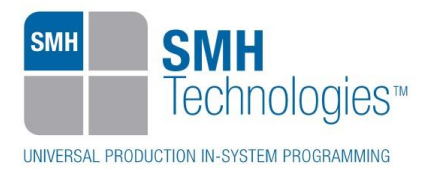

## **2. Hardware Configuration**

The microcontroller lines needed to program an NCF device through MDI protocol are the following:

- **MSCL: Monitor Serial Clock:**
- **MSDA: Monitor Serial Data.**
- **P10:** wake-up pin of the MCU.

The lines mentioned above must be connected to the FlashRunner's "ISP" connector according to the following diagram:

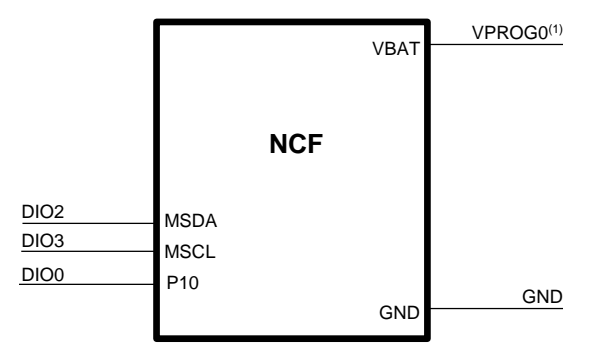

(1) Connect this line if you want FlashRunner to automatically

## **3. Specific TCSETPAR Programming Commands**

#### **Overview**

**TCSETPAR** commands set device-specific and programming algorithm-specific parameters. These commands must be sent after the **TCSETDEV** command and before a **TPSTART** / **TPEND** command block.

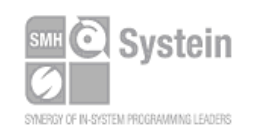

Systein Italia Srl VAT (P.I./C.F.): IT01697470936 Via Giovanni Agnelli, 1 33089 Villotta di Chions (PN) Italy

Phone +39 0434.421111 Fax +39 0434.639021 info@smh-tech.com www.smh-tech.com

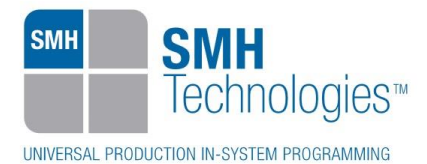

All of the following parameters must be correctly specified through the relative **TCSETPAR** commands (although the order with which these parameters are set is not important):

Baudrate.

#### **TCSETPAR CMODE**

Command syntax: **TCSETPAR BAUDRATE <baudrate value>**

Parameters:

**Baudrate value**: Specifies the baudrate value to use.

Description:

Specifies the baudrate at which the device will be set.

### **4. Specific TPCMD Programming Commands**

#### **Overview**

**TPCMD** commands perform a programming operation (i.e. mass erase, program, verify, etc.). These command must be sent within a **TPSTART** / **TPEND** command block.

Renesas NCF-specific target programming commands are the following:

- **TPCMD BLANKCHECK**;
- **TPCMD PROGRAM**;
- **TPCMD VERIFY**;
- **TPCMD READ**;
- **TPCMD DUMP**;
- **TPCMD PROTECT**;

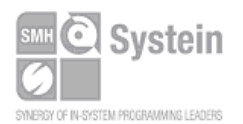

Systein Italia Srl VAT (P.I./C.F.): IT01697470936 Via Giovanni Agnelli, 1 33089 Villotta di Chions (PN) Italy www.smh-tech.com

Phone +39 0434.421111 Fax +39 0434.639021 info@smh-tech.com

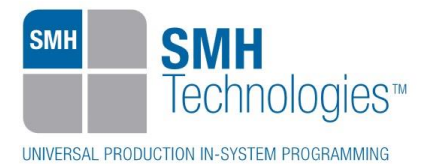

#### **TPCMD BLANKCHECK**

Command syntax:

**TPCMD BLANKCHECK F|E <tgt start addr> <len>**

Command parameters and options:

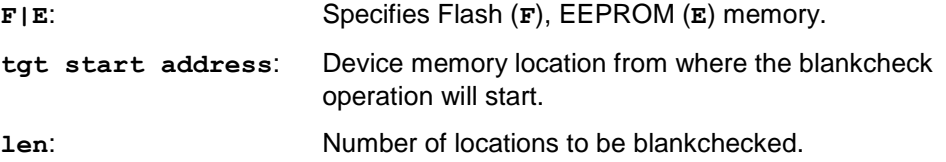

Description:

Blankchecks Flash, EEPROM or Extended user area Flash memory. Blankchecks **len** locations starting from the address specified by **tgt start address**.

#### **TPCMD PROGRAM**

Command syntax:

**TPCMD PROGRAM F|E <src offset> <tgt start addr> <len>**

Command parameters and options:

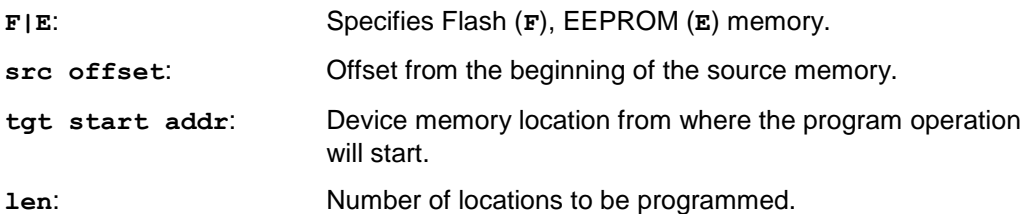

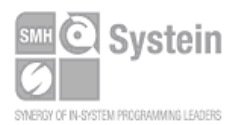

Systein Italia Srl VAT (P.I./C.F.): IT01697470936 Via Giovanni Agnelli, 1 33089 Villotta di Chions (PN) Italy www.smh-tech.com

Fax +39 0434.639021 info@smh-tech.com

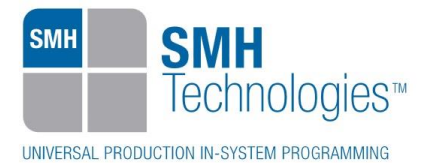

Description:

Programs **len** locations of Flash or EEPROM memory starting from the **tgt start addr** address.

#### **TPCMD VERIFY**

Command syntax:

**TPCMD VERIFY F|E R <src offset> <tgt start addr> <len>**

Command parameters and options:

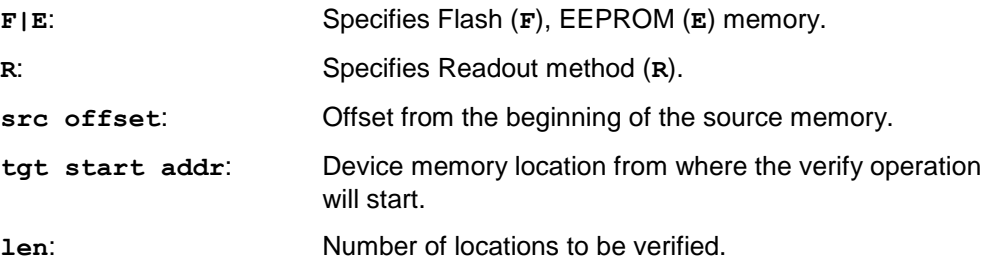

Description:

Verifies **len** locations of Flash or EEPROM memory starting from the **tgt start addr** address.

#### **TPCMD READ**

Command syntax:

**TPCMD READ F|E <tgt start addr> <len>**

Command parameters and options:

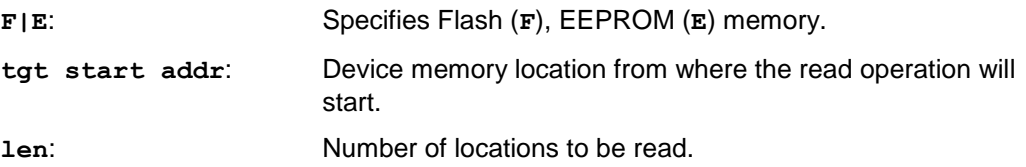

Description:

Reads **len** locations of Flash or EEPROM memory starting from the **tgt start addr** address.

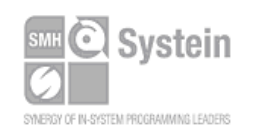

Systein Italia Srl VAT (P.I./C.F.): IT01697470936 Via Giovanni Agnelli, 1 33089 Villotta di Chions (PN) Italy www.smh-tech.com

Phone +39 0434.421111 Registered office / sede legale: Fax +39 0434.639021 info@smh-tech.com

V.lo del Forno, 9 Zip / Cap 33170 Pordenone (PN) Italy Share capital / capitale soc.iale € 10.000

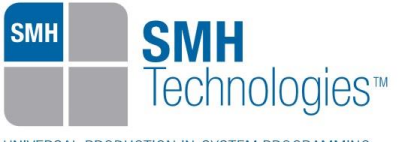

UNIVERSAL PRODUCTION IN-SYSTEM PROGRAMMING

#### **TPCMD DUMP**

Command syntax:

TPCMD DUMP F|E <src offset> <tgt start addr> <len>

Command parameters and options:

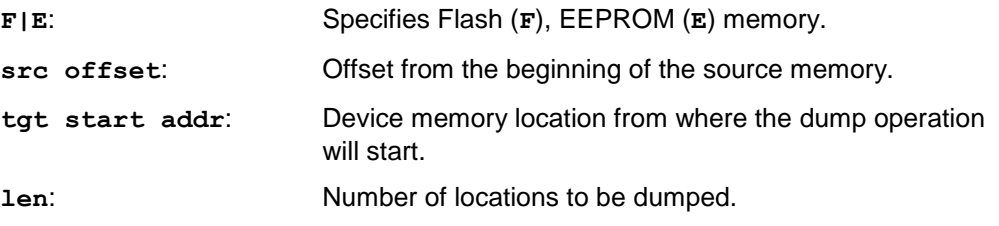

Description:

Dumps **len** locations of Flash or EEPROM memory starting from the **tgt start addr** address.

#### **TPCMD PROTECT**

Command syntax: **TPCMD PROTECT** 

Command parameters and options: none

Description: Protects the device.

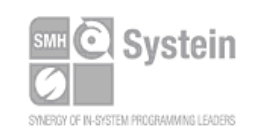

Systein Italia Srl VAT (P.I./C.F.): IT01697470936 Via Giovanni Agnelli, 1 33089 Villotta di Chions (PN) Italy www.smh-tech.com

Phone +39 0434.421111 Registered office / sede legale: Fax +39 0434.639021 info@smh-tech.com

V.lo del Forno, 9 Zip / Cap 33170 Pordenone (PN) Italy Share capital / capitale soc.iale  $\in$  10.000

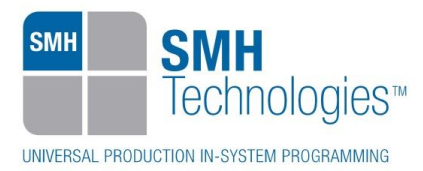

## **5. Typical Programming Flow**

The following flow chart illustrates typical steps to help you write your own script file.

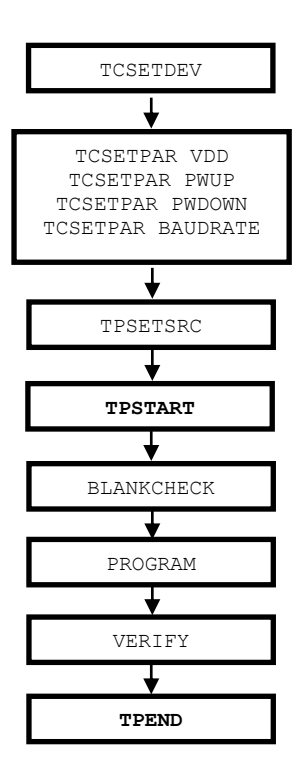

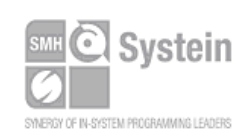

Systein Italia Srl VAT (P.I./C.F.): IT01697470936 Via Giovanni Agnelli, 1 33089 Villotta di Chions (PN) Italy Phone +39 0434.421111 Fax +39 0434.639021 info@smh-tech.com www.smh-tech.com

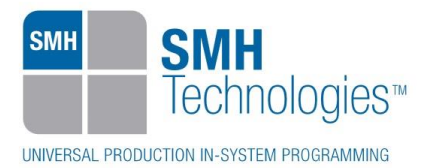

## **6. Script Example**

The example below shows a typical programming flow for NXP NCF29A1 device.

```
;
; FLASHRUNNER SCRIPT EXAMPLE FOR NXP NCF29A1
;
; Use this example as a starting point for your specific programming needs
;
; ----------
;
; Hardware connections
;
; DIO0 (Reset - OPTIONAL)
; DIO2 (MSDA)
; DIO3 (MSCL)
;
; Turns off logging
#LOG_OFF
; Halt on errors
#HALT_ON FAIL
; Sets device
TCSETDEV NXP NCF29A1 NCF
; Target voltage for programming and erase, mV (change as needed)
; VDD range: 1800 - 3600 mV
TCSETPAR VDD 2700
; VDD rise-time, ms (from 0 ms to 65535 ms)
TCSETPAR PWUP 10
; VDD fall-time, ms (from 0 ms to 65535 ms)
TCSETPAR PWDOWN 100
; Set baudrate (accepted values are 1M, 500K, 250K and 125K (default))
```
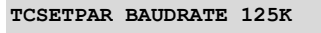

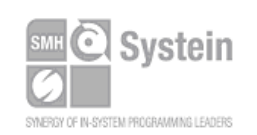

Systein Italia Srl VAT (P.I./C.F.): IT01697470936 Via Giovanni Agnelli, 1 33089 Villotta di Chions (PN) Italy www.smh-tech.com

Phone +39 0434.421111 Fax +39 0434.639021 info@smh-tech.com

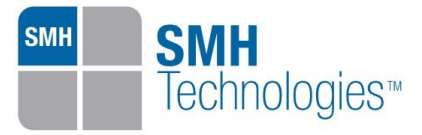

#### UNIVERSAL PRODUCTION IN-SYSTEM PROGRAMMING

```
; Image file to be programmed (must be placed in the \BINARIES directory).
TPSETSRC FILE TEST.FRB
;---------------------
;Programming operation
;---------------------
; Starts programming block and erases EROM and EEPROM memories (except block 15)
TPSTART
; Checks if EROM memory is blank
TPCMD BLANKCHECK F $0000 $8000
; Programs EROM memory; size and address must be 2 bytes aligned
TPCMD PROGRAM F $0000 $0000 $8000
; Verifies EROM memory; size and address must be 2 bytes aligned
TPCMD VERIFY F R $0000 $0000 $8000
; Checks if EEPROM memory is blank; address must be 4 bytes aligned
TPCMD BLANKCHECK E $0000 $0800
; EEPROM block 15
;TPCMD BLANKCHECK E $0F00 $0100
; Programs EEPROM memory; address must be 4 bytes aligned
TPCMD PROGRAM E $0000 $0000 $0800
; EEPROM block 15
;TPCMD PROGRAM E $0F00 $0F00 $0100
; Verifies EEPROM memory; address must be 4 bytes aligned
TPCMD VERIFY E R $0000 $0000 $0800
; EEPROM block 15
;TPCMD VERIFY E R $0F00 $0F00 $0100
```
**; Ends programming block and Power Down TPEND**

> The FlashRunner's system software setup will install script examples specific for each device of the NCF family on your PC.

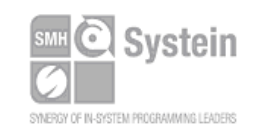

Systein Italia Srl VAT (P.I./C.F.): IT01697470936 Via Giovanni Agnelli, 1 33089 Villotta di Chions (PN) Italy www.smh-tech.com

Phone +39 0434.421111 Registered office / sede legale: Fax +39 0434.639021 info@smh-tech.com

V.lo del Forno, 9 Zip / Cap 33170 Pordenone (PN) Italy Share capital / capitale soc.iale € 10.000

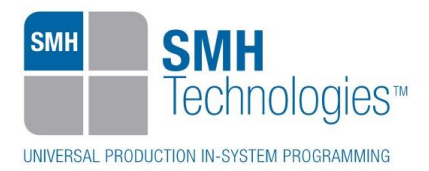

## **7. Programming Times**

The following table shows programming times for selected NXP NCF family devices.

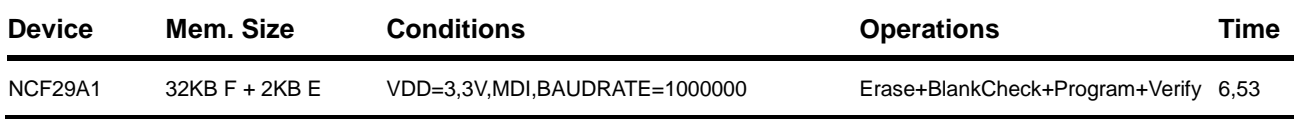

Programming times depend on Programming Algorithm version, target board connections, communication mode, target microcontroller mask, and other conditions. Programming times for your actual system may therefore be different than the ones listed here. SMH Technologies reserves the right to modify Programming Algorithms at any time.

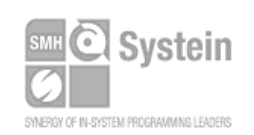

Systein Italia Srl VAT (P.I./C.F.): IT01697470936 Via Giovanni Agnelli, 1 33089 Villotta di Chions (PN) Italy

Phone +39 0434.421111 Fax +39 0434.639021 info@smh-tech.com www.smh-tech.com